# **Polski**

# **Wskazówki bezpieczeństwa**

**Ogólne wskazówki bezpieczeństwa dotyczące pracy z elektronarzędziami**

**OSTRZEŻENIENależy zapoznać się ze wszystkimi ostrzeżeniami i wskazówkami dotyczącymi bezpieczeństwa użytkowania oraz ilustracjami i danymi technicznymi, dostarczonymi wraz z niniejszym elektronarzędziem.** Nieprzestrzeganie poniższych wskazówek może stać się przyczyną porażenia prądem elektrycznym, pożaru i/lub poważnych obrażeń ciała.

**Należy zachować wszystkie przepisy i wskazówki bezpieczeństwa dla dalszego zastosowania.**

Pojęcie "elektronarzędzie" odnosi się do elektronarzędzi zasilanych energią elektryczną z sieci (z przewodem zasilającym) i do elektronarzędzi zasilanych akumulatorami (bez przewodu zasilającego).

**Bezpieczeństwo w miejscu pracy**

- ▶ Miejsce pracy należy utrzymywać w czystości i zapew**nić dobre oświetlenie.** Nieporządek i brak właściwego oświetlenia sprzyjają wypadkom.
- **Elektronarzędzi nie należy używać w środowiskach zagrożonym wybuchem, np. w pobliżu łatwopalnych cieczy, gazów lub pyłów.** Podczas pracy elektronarzędziem wytwarzają się iskry, które mogą spowodować zapłon pyłów lub oparów.
- u **Podczas użytkowania urządzenia należy zwrócić uwagę na to, aby dzieci i inne osoby postronne znajdowały się w bezpiecznej odległości.** Czynniki rozpraszające mogą spowodować utratę panowania nad elektronarzędziem.

#### **Bezpieczeństwo elektryczne**

- u **Wtyczki elektronarzędzi muszą pasować do gniazd. Nie wolno w żadnej sytuacji i w żaden sposób modyfikować wtyczek. Podczas pracy elektronarzędziami z uziemieniem ochronnym nie wolno stosować żadnych wtyków adaptacyjnych.** Oryginalne wtyczki i pasujące do nich gniazda sieciowe zmniejszają ryzyko porażenia prądem.
- u **Należy unikać kontaktu z uziemionymi elementami lub zwartymi z masą, takimi jak rury, grzejniki, kuchenki i lodówki.** Uziemienie ciała zwiększa ryzyko porażenia prądem elektrycznym.
- **► Elektronarzedzi nie wolno narażać na kontakt z deszczem ani wilgocią.** Przedostanie się wody do wnętrza obudowy zwiększa ryzyko porażenia prądem elektrycznym.
- ▶ Nie używać przewodu zasilającego do innych celów. **Nie wolno używać przewodu do przenoszenia ani przesuwania elektronarzędzia; nie wolno też wyjmować wtyczki z gniazda, pociągając za przewód. Przewód należy chronić przed wysokimi temperaturami, należy**

**go trzymać z dala od oleju, ostrych krawędzi i ruchomych części urządzenia.** Uszkodzone lub splątane przewody zwiększają ryzyko porażenia prądem elektrycznym.

- ▶ Używając elektronarzędzia na świeżym powietrzu, na**leży upewnić się, że przedłużacz jest przeznaczony do pracy na zewnątrz.** Użycie przedłużacza przeznaczonego do pracy na zewnątrz zmniejsza ryzyko porażenia prądem elektrycznym.
- **▶ Jeżeli nie ma innei możliwości, niż użycie elektronarzędzia w wilgotnym otoczeniu, należy podłączyć je do źródła zasilania wyposażonego w wyłącznik ochronny różnicowoprądowy.** Zastosowanie wyłącznika ochronnego różnicowoprądowego zmniejsza ryzyko porażenia prądem elektrycznym.

**Bezpieczeństwo osób**

- u **Podczas pracy z elektronarzędziem należy zachować czujność, każdą czynność wykonywać ostrożnie i z rozwagą. Nie przystępować do pracy elektronarzędziem w stanie zmęczenia lub będąc pod wpływem narkotyków, alkoholu lub leków.** Chwila nieuwagi podczas pracy może grozić bardzo poważnymi obrażeniami ciała.
- u **Stosować środki ochrony osobistej. Należy zawsze nosić okulary ochronne.** Środki ochrony osobistej, np. maska przeciwpyłowa, antypoślizgowe obuwie, kask ochronny czy ochraniacze na uszy, w określonych warunkach pracy obniżają ryzyko obrażeń ciała.
- ▶ Należy unikać niezamierzonego uruchomienia narzę**dzia. Przed podłączeniem elektronarzędzia do źródła zasilania i/lub podłączeniem akumulatora, podniesieniem albo transportem urządzenia, należy upewnić się, że włącznik elektronarzędzia znajduje się w pozycji wyłączonej.** Przenoszenie elektronarzędzia z palcem opartym na włączniku/wyłączniku lub włożenie do gniazda sieciowego wtyczki włączonego narzędzia, może stać się przyczyną wypadków.
- u **Przed włączeniem elektronarzędzia należy usunąć wszystkie narzędzia nastawcze i klucze maszynowe.**  Narzędzia lub klucze, pozostawione w ruchomych częściach urządzenia, mogą spowodować obrażenia ciała.
- ▶ Należy unikać nienaturalnych pozycji przy pracy. Na**leży dbać o stabilną pozycję przy pracy i zachowanie równowagi.** Dzięki temu można będzie łatwiej zapanować nad elektronarzędziem w nieprzewidzianych sytuacjach.
- u **Należy nosić odpowiednią odzież. Nie należy nosić luźnej odzieży ani biżuterii. Włosy i odzież należy trzymać z dala od ruchomych części.** Luźna odzież, biżuteria lub długie włosy mogą zostać pochwycone przez ruchome części.
- u **Jeżeli producent przewidział możliwość podłączenia odkurzacza lub systemu odsysania pyłu, należy upewnić się, że są one podłączone i są prawidłowo stosowane.** Użycie urządzenia odsysającego pył może zmniejszyć zagrożenie zdrowia pyłami.

▶ Nie wolno dopuścić, aby rutyna, nabyta w wyniku czę**stej pracy elektronarzędziem, zastąpiła ścisłe przestrzeganie zasad bezpieczeństwa.** Brak ostrożności i rozwagi podczas obsługi elektronarzędzia może w ułamku spowodować ciężkie obrażenia.

**Obsługa i konserwacja elektronarzędzi**

- ▶ Nie należy przeciążać elektronarzędzia. Należy do**brać odpowiednie elektronarzędzie do wykonywanej czynności.** Odpowiednio dobrane elektronarzędzie wykona pracę lepiej i bezpieczniej, z prędkością, do jakiej jest przystosowane.
- u **Nie należy używać elektronarzędzia z uszkodzonym włącznikiem/wyłącznikiem.** Elektronarzędzie, którym nie można sterować za pomocą włącznika/wyłącznika, stwarza zagrożenie i musi zostać naprawione.
- **Przed rozpoczęciem jakichkolwiek prac nastawczych, przed wymianą osprzętu lub przed odłożeniem elektronarzędzia należy wyjąć wtyczkę z gniazda sieciowego i/lub usunąć akumulator.** Ten środek ostrożności ogranicza ryzyko niezamierzonego uruchomienia elektronarzędzia.
- u **Nieużywane elektronarzędzia należy przechowywać w miejscu niedostępnym dla dzieci. Nie należy udostępniać narzędzia osobom, które nie są z nim obeznane lub nie zapoznały się z niniejszą instrukcją.** Elektronarzędzia w rękach nieprzeszkolonego użytkownika są niebezpieczne.
- **Elektronarzędzia i osprzęt należy utrzymywać w nienagannym stanie technicznym. Należy kontrolować, czy ruchome części urządzenia prawidłowo funkcjonują i nie są zablokowane, czy nie doszło do uszkodzenia niektórych części oraz czy nie występują inne okoliczności, które mogą mieć wpływ na prawidłowe działanie elektronarzędzia. Uszkodzone części należy naprawić przed użyciem elektronarzędzia.** Wiele wypadków spowodowanych jest niewłaściwą konserwacją elektronarzędzi.
- u **Należy stale dbać o czystość narzędzi skrawających i regularnie je ostrzyć.** Starannie konserwowane, ostre narzędzia skrawające rzadziej się blokują i są łatwiejsze w obsłudze.
- ▶ Elektronarzędzi, osprzętu, narzędzi roboczych itp. na**leży używać zgodnie z ich instrukcjami oraz uwzględniać warunki i rodzaj wykonywanej pracy.** Wykorzystywanie elektronarzędzi do celów niezgodnych z ich przeznaczeniem jest niebezpieczne.
- ▶ Uchwyty i powierzchnie chwytowe powinny być za**wsze suche, czyste i niezabrudzone olejem ani smarem.** Śliskie uchwyty i powierzchnie chwytowe nie pozwalają na bezpieczne trzymanie narzędzia i kontrolę nad nim w nieoczekiwanych sytuacjach.

# **Obsługa i konserwacja elektronarzędzi akumulatorowych**

u **Akumulatory należy ładować tylko w ładowarkach o parametrach określonych przez producenta.** W przypadku użycia ładowarki, przystosowanej do ładowania

określonego rodzaju akumulatorów, w sposób niezgodny z przeznaczeniem, istnieje niebezpieczeństwo pożaru.

- **Elektronarzędzi należy używać wyłącznie z przeznaczonymi do nich akumulatorami.** Użycie innych akumulatorów może stwarzać ryzyko odniesienia obrażeń ciała i zagrożenie pożarem.
- u **Nieużywany akumulator należy przechowywać z dala od metalowych elementów, takich jak spinacze, monety, klucze, gwoździe, śruby lub inne małe przedmioty metalowe, które mogłyby spowodować zwarcie biegunów akumulatora.** Zwarcie biegunów akumulatora może skutkować oparzeniem lub wybuchem pożaru.
- ▶ Przechowywanie lub użytkowanie akumulatora w nie**odpowiednich warunkach może spowodować wyciek elektrolitu. Należy unikać kontaktu z elektrolitem, a w razie przypadkowego kontaktu, przepłukać skórę wodą. W przypadku dostania się elektrolitu do oczu, należy dodatkowo zasięgnąć porady lekarza.** Elektrolit wyciekający z akumulatora może spowodować podrażnienie skóry lub oparzenia.
- ▶ Nie wolno używać uszkodzonych ani modyfikowanych **akumulatorów i elektronarzędzi.** Uszkodzone lub zmodyfikowane akumulatory mogą zachowywać się w sposób nieprzewidywalny, powodując niebezpieczne dla zdrowia skutki (zapłon, eksplozja, obrażenia ciała).
- ▶ Akumulator należy trzymać z dala od ognia oraz chro**nić przed ekstremalnymi temperaturami.** Wskutek działania ognia lub temperatury przekraczającej 130°C akumulator może eksplodować.
- ▶ Należy stosować się do wszystkich wskazówek doty**czących ładowania. Nie wolno ładować akumulatora lub elektronarzędzia w temperaturze znajdującej się poza zakresem sprecyzowanym w niniejszej instrukcji.** Niezgodne z instrukcją ładowanie lub ładowanie w temperaturze niemieszczącej się w zalecanym zakresie może spowodować uszkodzenie akumulatora oraz zwiększa ryzyko pożaru.

#### **Serwis**

- **Prace serwisowe przy elektronarzędziu mogą być wykonywane wyłącznie przez wykwalifikowany personel i przy użyciu oryginalnych części zamiennych.** W ten sposób zagwarantowana jest bezpieczna eksploatacja elektronarzędzia.
- ▶ Nie wolno w żadnym wypadku naprawiać uszkodzone**go akumulatora.** Naprawy akumulatora można dokonywać wyłącznie u producenta lub w autoryzowanym punkcie serwisowym.

# **Wskazówki dotyczące bezpieczeństwa pracy z wyrzynarkami**

**Podczas wykonywania prac, przy których narzędzie skrawające mogłoby natrafić na ukryte przewody elektryczne, elektronarzędzie należy trzymać wyłącznie za izolowane powierzchnie.** Kontakt z przewodem elektrycznym pod napięciem może spowodować przekazanie napięcia na nieizolowane części metalowe elektronarzędzia, grożąc porażeniem prądem elektrycznym.

- ▶ Należy zastosować zaciski lub inne podobne narzę**dzia, aby zabezpieczyć i unieruchomić obrabiany element na stabilnym podłożu.** Trzymanie obrabianego elementu w ręku lub podpieranie go ciałem nie zapewnia odpowiedniej stabilności i może prowadzić do utraty kontroli nad nim.
- ▶ Rece należy trzymać z dala od zakresu działania pilar**ki. Nie wkładać rąk pod obrabiany element.** Przy kontakcie z brzeszczotem istnieje niebezpieczeństwo zranienia się.
- u **Przed przyłożeniem elektronarzędzia do przedmiotu obrabianego, należy je uruchomić.** W przeciwnym wypadku narzędzie robocze może zablokować się w obrabianym materiale i spowodować odrzut.
- ▶ Należy zwrócić uwagę, by podczas cięcia stopa bez**piecznie przylegała do obrabianego przedmiotu.** Skrzywiony brzeszczot może się złamać lub doprowadzić do odrzutu.
- ▶ Po zakończeniu pracy elektronarzędzie należy wyłą**czyć. Brzeszczot można wyjąć z obrabianego materiału dopiero wtedy, gdy całkowicie się on zatrzyma.** Można w ten sposób uniknąć odrzutu i bezpiecznie odłożyć elektronarzędzie.
- u **Przed odłożeniem elektronarzędzia należy poczekać, aż znajdzie się ono w bezruchu.** Narzędzie robocze może się zablokować i doprowadzić do utraty kontroli nad elektronarzędziem.
- $\triangleright$  Należy stosować wyłącznie brzeszczoty nieuszkodzo**ne i znajdujące się w nienagannym stanie.** Wygięte lub nieostre brzeszczoty mogą się złamać, mieć negatywny wpływ na linię cięcia, a także spowodować odrzut.
- $\triangleright$  Nie wolno wyhamowywać brzeszczotu poprzez wywie**ranie bocznego nacisku.** Brzeszczot może ulec uszkodzeniu, złamaniu lub spowodować odrzut.
- u **Elektronarzędzie może być użytkowane wyłącznie z zamontowaną stopą.** Podczas pracy bez stopy istnieje niebezpieczeństwo utraty kontroli nad elektronarzędziem.
- ▶ Należy używać odpowiednich detektorów w celu zlo**kalizowania instalacji lub zwrócić się o pomoc do lokalnego dostawcy usługi.** Kontakt z przewodami znajdującymi się pod napięciem może doprowadzić do powstania pożaru lub porażenia elektrycznego. Uszkodzenie przewodu gazowego może doprowadzić do wybuchu. Przebicie przewodu wodociągowego powoduje szkody rzeczowe.
- u **W razie uszkodzenia akumulatora lub stosowania go niezgodnie z przeznaczeniem może dojść do wystąpienia oparów. Akumulator może się zapalić lub wybuchnąć.** Należy zadbać o dopływ świeżego powietrza, a w przypadku wystąpienia dolegliwości skontaktować się z lekarzem. Opary mogą podrażnić drogi oddechowe.
- ▶ Nie otwierać akumulatora. **Istnieje niebezpieczeństwo** zwarcia.
- ▶ Ostre przedmioty, takie jak gwoździe lub śrubokręt, a **także działanie sił zewnętrznych mogą spowodować uszkodzenie akumulatora.** Może wówczas dojść do zwarcia wewnętrznego akumulatora i do jego przepalenia, eksplozji lub przegrzania.
- ▶ Akumulator należy stosować wyłącznie w urządze**niach producenta.** Tylko w ten sposób można ochronić akumulator przed niebezpiecznym dla niego przeciążeniem.

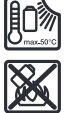

**Akumulator należy chronić przed wysokimi temperaturami, np. przed stałym nasłonecznieniem, przed ogniem, zanieczyszczeniami, wodą i wilgocią.** Istnieje zagrożenie zwarcia i wybuchu.

▶ Ostrożnie! Podczas pracy z elektronarzędziem wypo**sażonym w funkcję** *Bluetooth* ®  **może dojść do zakłócenia działania innych urządzeń i instalacji, samolotów i urządzeń medycznych (np. rozruszników serca, aparatów słuchowych). Nie można także całkowicie wykluczyć potencjalnie szkodliwego wpływu na ludzi i zwierzęta, przebywające w bezpośredniej bliskości. Nie wolno użytkować elektronarzędzia z funkcją** *Bluetooth*® **w pobliżu urządzeń medycznych, stacji benzynowych, zakładów chemicznych ani w rejonach zagrożonych wybuchem. Nie wolno użytkować elektronarzędzia z funkcją** *Bluetooth*® **w samolotach. Należy unikać długotrwałego użytkowania urządzenia, jeżeli znajduje się ono w bezpośredniej bliskości ciała.**

**Znak słowny** *Bluetooth*® **oraz znaki graficzne (logo) są zarejestrowanymi znakami towarowymi i stanowią własność Bluetooth SIG, Inc. Wszelkie wykorzystanie tych znaków przez firmę Robert Bosch Power Tools GmbH odbywa się zgodnie z umową licencyjną.**

# **Opis urządzenia i jego zastosowania**

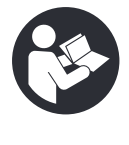

**Należy przeczytać wszystkie wskazówki dotyczące bezpieczeństwa i zalecenia.** Nieprzestrzeganie wskazówek dotyczących bezpieczeństwa i zaleceń może doprowadzić do porażenia prądem elektrycznym, pożaru i/lub poważnych obrażeń ciała.

Proszę zwrócić uwagę na rysunki zamieszczone na początku instrukcii obsługi.

# **Użycie zgodne z przeznaczeniem**

Elektronarzędzie jest przeznaczone do wykonywania cięć i wycięć w drewnie, tworzywach sztucznych, metalu, płytkach ceramicznych, gumie i laminatach/HPL (High Pressure Laminate), z wykorzystaniem powierzchni oporowej. Jest odpowiednie do cięcia w linii prostej i krzywej. Należy przestrzegać zaleceń dotyczących brzeszczotów.

Dane i ustawienia elektronarzędzia są przesyłane pomiędzy elektronarzędziem i urządzeniem mobilnym dzięki wykorzystaniu zintegrowanego modułu *Bluetooth*® Low Energy oraz technologii *Bluetooth*® .

## **Przedstawione graficznie komponenty**

Numeracja przedstawionych graficznie komponentów odnosi się do schematu elektronarzędzia na stronach graficznych.

- **(1)** Rękojeść (powierzchnia izolowana)
- **(2)** Interfejs użytkownika
- **(3)** Wskazanie smartfona (interfejs użytkownika)
- **(4)** Wskazanie ASC (interfejs użytkownika) **(GST 18V‑155 SC)**
- **(5)** Wskazanie stanu elektronarzędzia (interfejs użytkownika)
- **(6)** Wskazanie oświetlenia roboczego (interfejs użytkownika)
- **(7)** Przycisk oświetlenia roboczego (interfejs użytkownika)
- **(8)** Wskazanie zakresu prędkości skokowej (interfejs użytkownika)
- **(9)** Przycisk wstępnego wyboru prędkości skokowej (interfejs użytkownika)
- **(10)** Akumulatora)
- **(11)** Przycisk odblokowujący akumulatora)
- **(12)** Przycisk odblokowujący króciec odsysający
- **(13)** Stopa
- **(14)** Stopka ślizgowa z tworzywa sztucznego
- **(15)** Prowadnica brzeszczotów
- **(16)** Brzeszczot

# **Dane techniczne**

- **(17)** Zabezpieczenie przed dotykiem
- **(18)** Uchwyt brzeszczotu
- **(19)** Dźwignia SDS zwalniająca brzeszczot
- **(20)** Oświetlenie robocze
- **(21)** Włącznik/wyłącznik
- **(22)** Dźwignia regulacji ruchu oscylacyjnego
- **(23)** Włącznik funkcji nadmuchu powietrza
- **(24)** Otwór nastawczy prowadnicy brzeszczotów
- **(25)** Blokada włącznika/wyłącznika (**GST 18V‑155 BC**)
- **(26)** Klucz sześciokątny
- **(27)** Osłona przeciwodpryskowa
- **(28)** Pokrywa ochronna do odsysania pyłu
- **(29)** Króciec odsysający
- **(30)** Wąż odsysającya)
- **(31)** Otwory mocujące prowadnicy równoległej
- **(32)** Śruba mocująca prowadnicy równoległeja)
- **(33)** Prowadnica równoległa<sup>a)</sup>
- (34) Szyna prowadząca<sup>a)</sup>
- **(35)** Adapter do szyny prowadząceja)
- **(36)** Cyrkiela)
- a) **Osprzęt ukazany na rysunkach lub opisany w instrukcji użytkowania nie wchodzi w standardowy zakres dostawy. Kompletny asortyment wyposażenia dodatkowego można znaleźć w naszym katalogu osprzętu.**

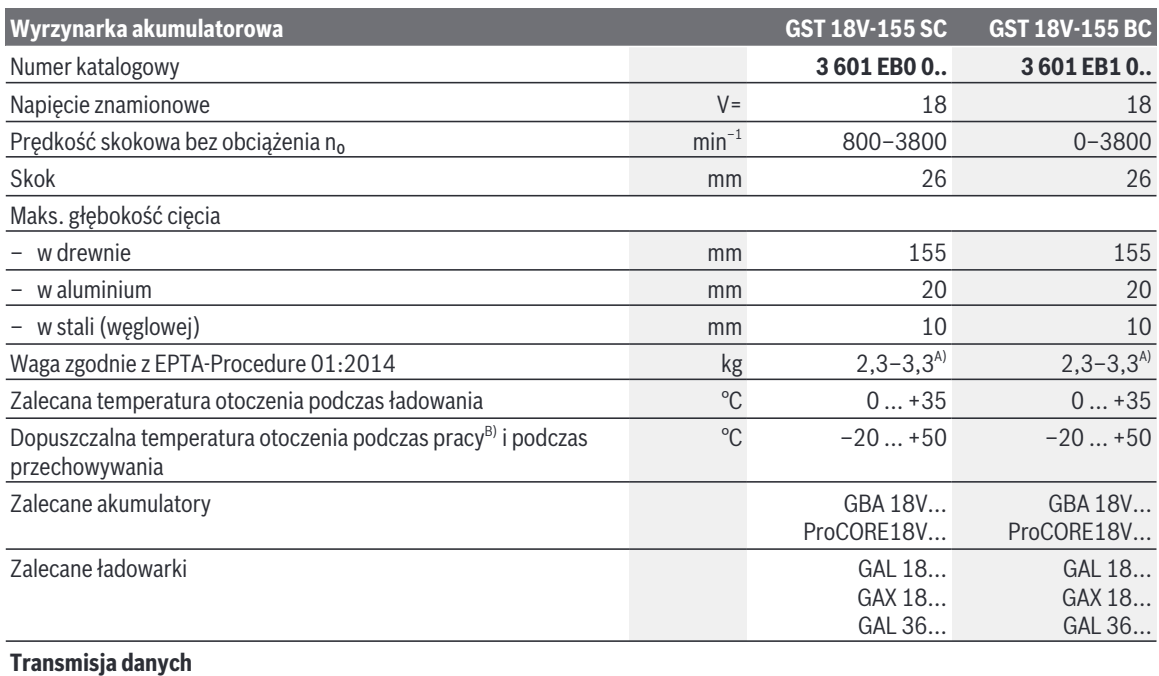

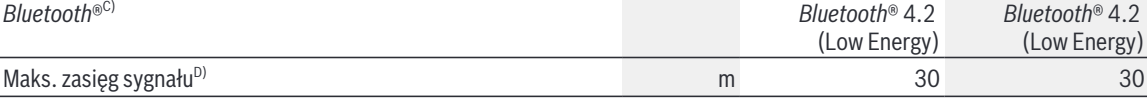

1 609 92A 6Y3 | (27.07.2022) Bosch Power Tools

Polski | **137**

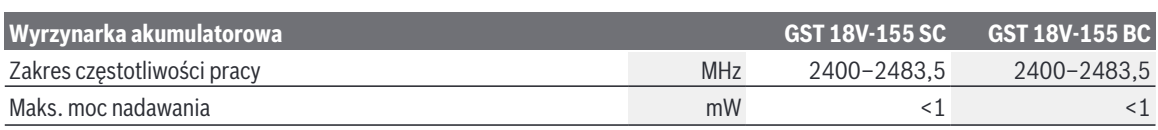

A) W zależności od zastosowanego akumulatora

B) Ograniczona wydajność w przypadku temperatur <0 °C.

C) Urządzenia mobilne muszą być kompatybilne z urządzeniami *Bluetooth*® Low Energy (wersja 4.2), a także obsługiwać profil GAP (Generic Access Profile).

D) Zasięg uzależniony jest od warunków zewnętrznych oraz od zastosowanego odbiornika. W pomieszczeniach zamkniętych i w przypadku barier metalowych (np. ściany, regały, walizki itp.) zasięg sygnału *Bluetooth*® może być znacznie mniejszy.

## **Informacje o emisji hałasu i drgań**

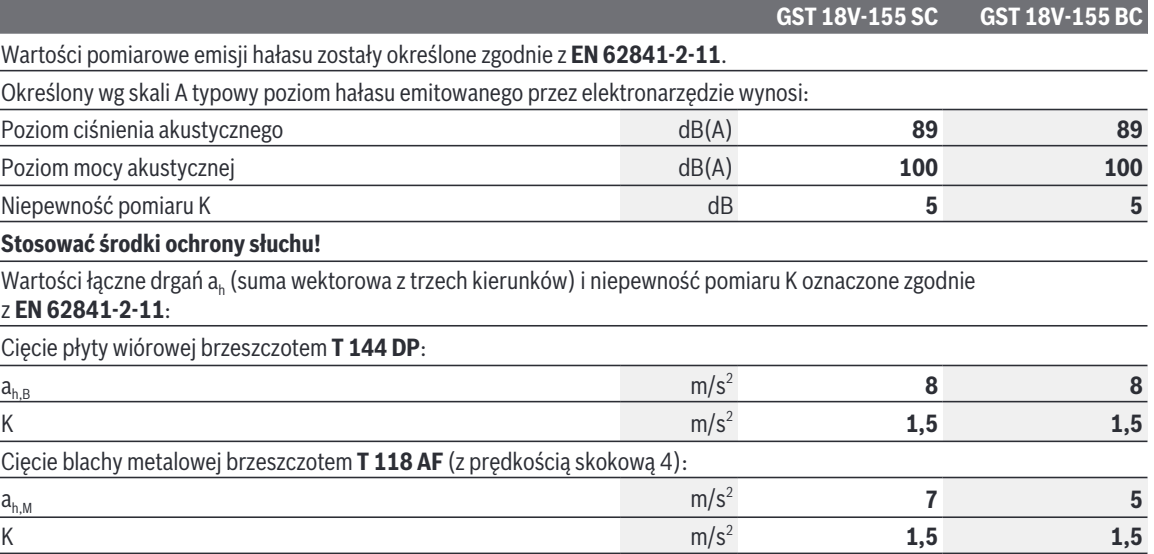

Podany w niniejszej instrukcji poziom drgań i poziom emisji hałasu zostały zmierzone zgodnie ze znormalizowaną procedurą pomiarową i mogą zostać użyte do porównywania elektronarzędzi. Można ich także użyć do wstępnej oceny poziomu drgań i poziomu emisji hałasu.

Podany poziom drgań i poziom emisji hałasu jest reprezentatywny dla podstawowych zastosowań elektronarzędzia. Jeżeli elektronarzędzie użyte zostanie do innych zastosowań lub z innymi narzędziami roboczymi, a także jeśli nie będzie właściwie konserwowane, poziom drgań i poziom emisji hałasu mogą różnić się od podanych wartości. Podane powyżej przyczyny mogą spowodować podwyższenie poziomu drgań i poziomu emisji hałasu w czasie pracy.

Aby dokładnie ocenić poziom drgań i poziom emisji hałasu, należy wziąć pod uwagę także okresy, gdy urządzenie jest wyłączone lub gdy jest ono wprawdzie włączone, ale nie jest używane do pracy. Podane powyżej przyczyny mogą spowodować obniżenie poziomu drgań i poziomu emisji hałasu w czasie pracy.

Należy wprowadzić dodatkowe środki bezpieczeństwa, mające na celu ochronę osoby obsługującej przed skutkami ekspozycji na drgania, np.: konserwacja elektronarzędzia i narzędzi roboczych, zapewnienie odpowiedniej temperatury, aby nie dopuścić do wyziębienia rąk, właściwa organizacja czynności wykonywanych podczas pracy.

# **Akumulator**

**Bosch** sprzedaje elektronarzędzia akumulatorowe także w wersji bez akumulatora. Informacja o tym, czy w zakres dostawy elektronarzędzia wchodzi akumulator, znajduje się na opakowaniu.

#### **Ładowanie akumulatora**

▶ Należy stosować wyłącznie ładowarki wyszczególnio**ne w danych technicznych.** Tylko te ładowarki dostosowane są do ładowania zastosowanego w elektronarzędziu akumulatora litowo-jonowego.

**Wskazówka:** Ze względu na międzynarodowe przepisy transportowe w momencie dostawy akumulatory litowo-jonowe są częściowo naładowane. Aby zagwarantować wykorzystanie najwyższej wydajności akumulatora, należy przed pierwszym użyciem całkowicie naładować akumulator.

## **Wkładanie akumulatora**

Wsunąć naładowany akumulator w uchwyt akumulatora aż do wyczuwalnego zablokowania.

## **Wyjmowanie akumulatora**

W celu wyjęcia akumulatora nacisnąć przycisk odblokowujący i wyjąć akumulator. **Nie należy przy tym używać siły.**

Akumulator posiada 2 stopnie blokady, zapobiegające jego wypadnięciu w przypadku niezamierzonego naciśnięcia przycisku odblokowującego akumulator. Akumulator, umieszczony w elektronarzędziu, przytrzymywany jest na miejscu za pomocą sprężyny.

## **Wskaźnik stanu naładowania akumulatora**

Zielone diody LED wskaźnika stanu naładowania akumulatora pokazują stan naładowania akumulatora. Ze względów bezpieczeństwa stan naładowania akumulatora można skontrolować tylko przy wyłączonym elektronarzędziu.

Nacisnąć przycisk wskaźnika stanu naładowania <sup>o lub  $\blacksquare$ .</sup> aby pojawiło się wskazanie stanu naładowania. Można to zrobić także po wyjęciu akumulatora.

Jeżeli po naciśnięciu przycisku wskaźnika stanu naładowania nie świeci się żadna dioda LED, oznacza to, że akumulator jest uszkodzony i należy go wymienić.

Stan naładowania akumulatora wyświetlany jest również w interfejsie użytkownika (zob. "Wskazania stanu", Strona 140).

**Typ akumulatora GBA 18V...**

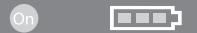

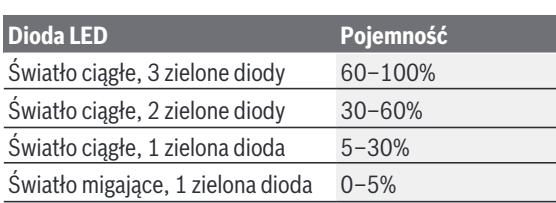

# **Typ akumulatora ProCORE18V...**  $\mathbf{N}$  (control)

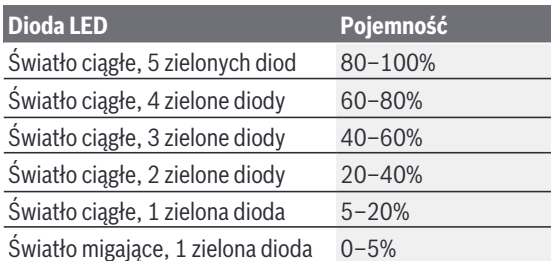

# **Wskazówki dotyczące właściwego postępowania z akumulatorem**

Akumulator należy chronić przed wilgocią i wodą. Akumulator należy przechowywać wyłącznie w temperaturze od –20 °C do 50 °C. Nie wolno pozostawiać akumulatora, np. latem, w samochodzie.

Otwory wentylacyjne należy regularnie czyścić za pomocą miękkiego, czystego i suchego pędzelka.

Zdecydowanie krótszy czas pracy po ładowaniu wskazuje na zużycie akumulatora i konieczność wymiany na nowy. Przestrzegać wskazówek dotyczących utylizacji odpadów.

# **Montaż**

**Przed przystąpieniem do jakichkolwiek prac przy elektronarzędziu (np. prace konserwacyjne, wymiana osprzętu itp.), a także na czas transportu i przechowywania należy wyjąć z niego akumulator.** Niezamierzone uruchomienie włącznika/wyłącznika grozi skaleczeniem.

### **Zakładanie/wymiana brzeszczotu**

▶ Podczas montażu i wymiany narzędzia roboczego na**leży używać rękawic ochronnych.** Narzędzia robocze są bardzo ostre, a przy dłuższym użytkowaniu mogą rozgrzać się do wysokich temperatur.

# **Wybór brzeszczotu**

Lista zalecanych brzeszczotów znajduje się na końcu niniejszej instrukcji obsługi. Stosować należy wyłącznie brzeszczoty z chwytem typu T. Brzeszczot nie powinien być dłuższy, niż wymaga tego zaplanowane cięcie.

Do cięć o bardzo małych promieniach krzywizn należy stosować wąski brzeszczot.

# **Zakładanie brzeszczotu i regulacja prowadnicy brzeszczotów (zob. rys. A–B)**

▶ Należy oczyścić chwyt brzeszczotu przed jego zamo**cowaniem.** Zabrudzony chwyt nie daje się bezpiecznie zamocować.

W razie potrzeby należy zdjąć pokrywę ochronną **(28)**. Pociągnąć dźwignę SDS **(19)** do przodu aż do oporu i przytrzymać ją w tej pozycji. Wsunąć brzeszczot **(16)**, zębami w kierunku cięcia, w uchwyt brzeszczotu **(18)**, aż do oporu. Podczas zakładania brzeszczotu należy zwrócić uwagę, aby brzeszczot znalazł się pomiędzy szczękami prowadnicy brzeszczotów **(15)**.

▶ Należy skontrolować, czy brzeszczot jest dobrze osa**dzony.** Niewłaściwie zamocowany brzeszczot może wypaść i spowodować obrażenia.

Aby zapewnić dobry rezultat cięcia, szczęki prowadnicy brzeszczotów **(15)** powinny znajdować się możliwie blisko brzeszczotu **(16)**, ale bez zaciskania go. Aby dopasować odstęp do grubości brzeszczotu, można przestawić szczękę prowadnicy brzeszczotu.

Włożyć klucz sześciokątny **(26)** w otwór nastawczy **(24)** znajdujący się w stopie. Obrócić klucz sześciokątny odpowiednio do znacznika obok otworu nastawczego (w kierunku zgodnym z ruchem wskazówek zegara: zmniejszenie odstępu; w kierunku przeciwnym do ruchu wskazówek zegara: zwiększenie odstępu). Upewnić się, że brzeszczot może się swobodnie poruszać.

## **Wyjmowanie brzeszczotu (zob. rys. C)**

Pociągnąć dźwignię SDS **(19)** do przodu aż do oporu i wyjąć brzeszczot **(16)**.

# **Osłona przeciwodpryskowa (zob. rys. D)**

Osłona przeciwodpryskowa **(27)** (osprzęt) zapobiega wyszczerbianiu krawędzi podczas cięcia drewna. Osłonę przeciwodpryskową wolno stosować tylko wraz z brzeszczotami określonego typu.

Wsunąć osłonę przeciwodpryskową **(27)** od przodu w stopę **(13)**.

# **Odsysanie pyłów/wiórów**

Pyły niektórych materiałów, na przykład powłok malarskich z zawartością ołowiu, niektórych gatunków drewna, minerałów lub niektórych rodzajów metalu, mogą stanowić zagrożenie dla zdrowia. Bezpośredni kontakt fizyczny z pyłami lub przedostanie się ich do płuc może wywołać reakcje alergiczne i/lub choroby układu oddechowego operatora lub osób znajdujących się w pobliżu.

Niektóre rodzaje pyłów, np. dębiny lub buczyny uważane są za rakotwórcze, szczególnie w połączeniu z substancjami do obróbki drewna (chromiany, impregnaty do drewna). Materiały, zawierające azbest mogą być obrabiane jedynie przez odpowiednio przeszkolony personel.

- O ile jest to możliwe, należy zawsze stosować system odsysania pyłu, dostosowany do rodzaju obrabianego materiału.
- Należy zawsze dbać o dobrą wentylację stanowiska pracy.
- Zaleca się noszenie maski przeciwpyłowej z pochłaniaczem klasy P2.

Należy przestrzegać aktualnie obowiązujących w danym kraju przepisów, regulujących zasady obróbki różnego rodzaju materiałów.

u **Należy unikać gromadzenia się pyłu na stanowisku pracy.** Pyły mogą się z łatwością zapalić.

### **Pokrywa ochronna (zob. rys. E)**

Pokrywę ochronną **(28)** należy zamontować przed podłączeniem elektronarzędzia do systemu odsysania pyłu.

Założyć pokrywę ochronną **(28)** (osprzęt) z uchwytem od boku na zabezpieczenie przed dotykiem **(17)**. Docisnąć pokrywę ochronną po drugiej stronie zabezpieczenia przed dotykiem, tak aby uchwyt zaskoczył na zabezpieczeniu.

Do prac bez odsysania pyłu należy zdjąć pokrywę ochronną **(28)**. W tym celu pokrywę ochronną należy chwycić z jednej strony i pociągnąć do przodu, zdejmując ją z zabezpieczenia przed dotykiem **(17)**.

#### **Podłączenie systemu odsysania pyłu (zob. rys. F–H)**

Wyjąć akumulator **(10)** przed włożeniem lub wyjęciem króćca odsysającego.

Włożyć króciec do odsysania pyłu **(29)** w otwór w stopie **(13)**.

Założyć wąż odsysający **(30)** (osprzęt) na króciec odsysający **(29)**. Połączyć wąż odsysający **(30)** z odkurzaczem (osprzęt).

Zestawienie odkurzaczy, które można podłączyć do elektronarzędzia, znajduje się na końcu niniejszej instrukcji obsługi.

Po podłączeniu systemu odsysania pyłu należy wyłączyć funkcję nadmuchu powietrza.

Odkurzacz musi być dostosowany do rodzaju obrabianego materiału.

Do odsysania szczególnie niebezpiecznych dla zdrowia pyłów rakotwórczych należy używać odkurzacza specjalnego. Aby ponownie wyjąć króciec odsysający **(29)**, należy nacisnąć przycisk odblokowujący **(12)** i pociągnąć króciec odsysający, wyjmując go ze stopy **(13)**.

# **Praca**

# **Tryby pracy**

**Przed przystąpieniem do jakichkolwiek prac przy elektronarzędziu (np. prace konserwacyjne, wymiana osprzętu itp.), a także na czas transportu i przechowywania należy wyjąć z niego akumulator.** Niezamierzone uruchomienie włącznika/wyłącznika grozi skaleczeniem.

#### **Regulacja ruchu oscylacyjnego**

Regulowana czterostopniowa oscylacja brzeszczotu zapewnia optymalne dostosowanie prędkości, mocy i jakości cięcia do właściwości obrabianego materiału.

Za pomocą dźwigni **(22)** można regulować ruch oscylacyjny, także w przypadku pracującego narzędzia.

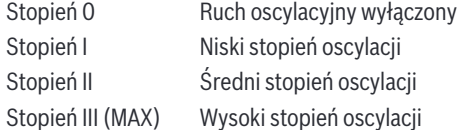

Optymalny dla konkretnego zastosowania stopień oscylacji można dobrać jedynie drogą prób. Następujące wskazówki mogą ułatwić dobór:

- Oscylacja powinna być tym mniejsza (lub całkowicie wyłączona), im dokładniejsze ma być cięcie (gładkie krawędzie bez wyszczerbień).
- Do obróbki materiałów cienkich (np. blach) ruch oscylacyjny należy wyłączyć.
- Obróbkę materiałów twardych (np. stali) należy prowadzić przy niskim stopniu oscylacji.
- Podczas obróbki miękkich materiałów oraz cięcia drewna można użyć wysokiego stopnia oscylacji.

#### **Funkcja nadmuchu powietrza**

Dzięki funkcji nadmuchu powietrza, która usuwa wióry, użytkownik może przez cały czas obserwować linię cięcia.

Włączanie funkcji nadmuchu powietrza: W przypadku prac związanych ze znaczną emisją wiórów, np. obróbki drewna, tworzyw sztucznych itp., należy przesunąć włącznik **(23)** w pozycję **I**.

Wyłączanie funkcji nadmuchu powietrza: Podczas obróbki metalu oraz pracy z podłączonym systemem odsysania pyłu należy przesunąć włącznik **(23)** w pozycję **0**.

# **Uruchamianie**

**Włączanie/wyłączanie (GST 18V‑155 SC)**

▶ Należy upewnić się, że możliwa jest obsługa włączni**ka/wyłącznika bez zdejmowania dłoni z rękojeści.**

Aby **włączyć** elektronarzędzie, należy przesunąć prawy lub lewy włącznik/wyłącznik **(21)** do przodu aż do oporu, a następnie go zwolnić.

**Wskazówka:** Podczas włączania włącznik/wyłącznik **(21)** należy nacisnąć i przytrzymać nieco dłużej niż podczas wyłączania, aby uniknąć przypadkowego włączenia.

Aby **wyłączyć** elektronarzędzie, należy ponownie przesunąć prawy lub lewy włącznik/wyłącznik **(21)** do przodu aż do oporu, a następnie go zwolnić.

# **Włączanie/wyłączanie i sterowanie prędkością skokową (GST 18V‑155 BC)**

Aby **włączyć** elektronarzędzie, należy najpierw nacisnąć znajdującą się obok symbolu  $\bullet$  blokadę włącznika/ wyłącznika **(25)**, dezaktywując ją. Następnie należy nacisnąć włącznik/wyłącznik **(21)** i przytrzymać go.

Prędkość skokową włączonego elektronarzędzia może regulować bezstopniowo, w zależności od siły nacisku na włącznik/wyłącznik **(21)**.

Lżejszy nacisk na włącznik/wyłącznik **(21)** oznacza niską prędkość skokową. Wraz ze zwiększającą się siłą nacisku rośnie prędkość skokowa.

Maksymalna prędkość skokowa zależy od zakresu prędkości skokowej ustawionego na interfejsie użytkownika.

Aby **wyłączyć** elektronarzędzie, należy zwolnić włącznik/ wyłącznik **(21)**. Blokadę włącznika/wyłącznika **(25)** można aktywować, naciskając znajdującą się obok symbolu  $\bigcirc$  blokadę włącznika/wyłącznika.

#### **Wyłącznik uderzeniowy**

Zintegrowany wyłącznik uderzeniowy wyłącza elektronarzędzie w razie upadku.

W przypadku zadziałania wyłącznika uderzeniowego wskazanie stanu **(5)** miga na czerwono. Informacje dotyczące przyczyny wyłączenia można znaleźć w aplikacji **Bosch Toolbox**.

Ponowne włączanie elektronarzędzia:

- **GST 18V‑155 SC**: Przesunąć prawy lub lewy włącznik/ wyłącznik **(21) dwukrotnie** do przodu aż do oporu, a następnie go zwolnić.
- **GST 18V‑155 BC**: Nacisnąć włącznik/wyłącznik **(21)** i przytrzymać go.

Wyłącznik uderzeniowy można zdezaktywować w aplikacji **Bosch Toolbox**.

# **Interfejs użytkownika**

Interfejs użytkownika służy:

- do wskazywania stanu elektronarzędzia
- do włączania/wyłączania oświetlenia roboczego
- do wstępnego wyboru i sterowania prędkością skokową
- do sterowania funkcją ASC przy ustawionym zakresie prędkości skokowej 6 (**GST 18V‑155 SC**, w ustawieniu fabrycznym)
- do sygnalizowania ostrzeżeń w aplikacji (termiczny wyłącznik przeciążeniowy, wyłącznik uderzeniowy)

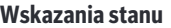

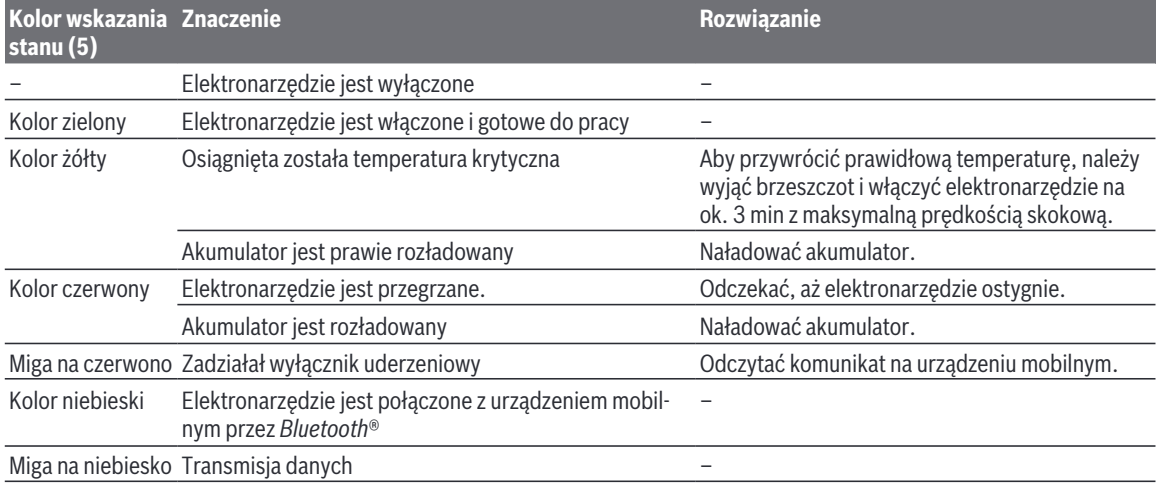

#### **Włączanie/wyłączanie oświetlenia roboczego LED**

Aby włączyć lub wyłączyć oświetlenie robocze **(20)**, należy nacisnąć przycisk oświetlenia roboczego **(7)**, aż na wskazaniu oświetlenia roboczego **(6)** pojawi się żądany status.

u **Nie należy patrzeć bezpośrednio na strumień światła – może to spowodować oślepienie.**

#### **Dobieranie prędkości skokowej**

Za pomocą przycisku wstępnego wyboru prędkości skokowej **(9)** można wybrać prędkość skokową i zmienić ją podczas pracy. Nacisnąć przycisk wstępnego wyboru prędkości skokowej tyle razy, aż na wskazaniu zakresu prędkości skokowej **(8)** pojawi się żądany zakres prędkości skokowej. Po wyłączeniu elektronarzędzia ustawiony ostatnio zakres prędkości skokowej jest zapisywany.

Dostępne zakresy prędkości skokowej:

– **GST 18V‑155 SC**: Zakres prędkości skokowej 1–6 oraz dodatkowo zakres prędkości skokowej 6 z ASC (świeci się wskazanie ASC **(4)**)

– **GST 18V‑155 BC**: Zakres prędkości skokowej 1–6; prędkością skokową można sterować dodatkowo za pomocą włącznika/wyłącznika **(21)** aż do osiągnięcia maksymalnej prędkości skokowej ustawionego zakresu prędkości skokowej

Zarówno wartości, jak i liczbę wstępnie ustawionych zakresów prędkości skokowej można zmienić w aplikacji **Bosch Toolbox**.

Wymagana liczba skoków zależna jest od materiału i warunków pracy; można ją ustalić w drodze prób.

Obniżenie prędkości skokowej zalecane jest w przypadku cięcia tworzyw sztucznych i metali.

# **Sterowanie prędkością skokową za pomocą funkcji ASC (Adaptive Speed Control) (GST 18V‑155 SC)**

Aby umożliwić możliwie dokładne nacinanie, można automatycznie obniżyć prędkość skokową za pomocą funkcji ASC przed przyłożeniem brzeszczotu do obrabianego elementu. Gdy brzeszczot dotknie obrabianego elementu, prędkość skokowa zostanie automatycznie zwiększona do ustawionego zakresu prędkości skokowej.

W **ustawieniu fabrycznym** zakres prędkości skokowej 6 jest dostępny z funkcją ASC lub bez funkcji ASC. Chcąc pracować z funkcją ASC, należy nacisnąć przycisk wstępnego wyboru prędkości skokowej **(9)** tyle razy, aż zaświeci się wskazanie ASC **(4)** i pojawi litera **A** na wskazaniu zakresu prędkości skokowej **(8)**.

W aplikacji **Bosch Toolbox** można włączyć lub wyłączyć funkcję ASC dla pozostałych zakresów prędkości skokowej. Po zmianie ustawień w przypadku włączonej funkcji ASC świeci się wyłącznie wskazanie ASC **(4)**, natomiast na wskazaniu zakresu prędkości skokowej **(8)** nie pojawia się już litera **A**.

# **Wskazówki dotyczące pracy**

- u **Przed przystąpieniem do jakichkolwiek prac przy elektronarzędziu (np. prace konserwacyjne, wymiana osprzętu itp.), a także na czas transportu i przechowywania należy wyjąć z niego akumulator.** Niezamierzone uruchomienie włącznika/wyłącznika grozi skaleczeniem.
- ▶ W razie zablokowania się brzeszczotu należy natych**miast wyłączyć elektronarzędzie.**
- ▶ Obróbka małych lub cienkich elementów musi odby**wać się na stabilnym podłożu.**

Przed rozpoczęciem cięcia sprawdzić drewno, płyty pilśniowe, materiały budowlane itp. na ewentualną obecność ciał obcych, takich jak gwoździe, śruby itp. i usunąć je w razie ich występowania.

Wyrzynarki są przeznaczone głównie do cięć w linii krzywej. W asortymencie firmy **Bosch** jest ponadto dostępny osprzęt umożliwiający wykonanie cięć w linii prostej lub wycinania otworów o kształcie okręgu (w zależności od modelu wyrzynarki, np. prowadnica równoległa, szyna prowadząca lub cyrkiel).

Wyrzynarki prowadzone ręcznie z zasady mają tendencję do "zbaczania z kursu", co oznacza, że w określonych warunkach nie będzie możliwe zagwarantowanie dokładności kątowej i precyzji cięcia. Decydujący wpływ na dokładność mają takie czynniki, jak grubość brzeszczotu, długość cięcia oraz gęstość i grubość obrabianego elementu.

Dlatego zawsze należy wykonać kilka cięć próbnych i sprawdzić czy rezultat cięcia wybranego systemu odpowiada wymaganiom dla danego zastosowania.

#### **Prowadnica równoległa (osprzęt) (zob. rys. I)**

Podczas pracy z prowadnicą równoległą **(33)** grubość obrabianego elementu może wynosić maksymalnie 30 mm. Odkręcić śrubę mocującą **(32)** i wsunąć skalę prowadnicy równoległej przez prowadnicę **(31)** w stopie. Ustawić żądaną szerokość cięcia na skali przy wewnętrznej krawędzi stopy. Mocno dokręcić śrubę mocującą **(32)**.

#### **Adapter do szyny prowadzącej (osprzęt) (zob. rys. J)**

Adapter do szyny prowadzącej **(35)** jest potrzebny:

- do cięć w linii prostej przy użyciu szyny prowadzącej **(34)** (osprzęt)
- do wycinania otworów o kształcie okręgu przy użyciu cyrkla **(36)** (osprzęt)

Upewnić się, że stopka ślizgowa z tworzywa sztucznego **(14)** jest zamontowana na stopie **(13)**. Włożyć elektronarzędzie w adapter do szyny prowadzącej **(35)**.

Przed rozpoczęciem pracy z adapterem do szyny prowadzącej należy przeczytać dołączoną do niego instrukcję obsługi.

# **Cyrkiel (osprzęt) (zob. rys. K)**

Przy użyciu cyrkla **(36)** oraz adaptera do szyny prowadzącej **(35)** możliwe jest wykonanie wycięć o kształcie okręgu. Przed rozpoczęciem pracy z cyrklem należy przeczytać dołączoną do niego instrukcję obsługi.

#### **Chłodziwo i smar**

Ze względu na nagrzewanie się materiału należy przy cięciu metali nanosić wzdłuż linii cięcia środki chłodząco-smarujące.

# **Funkcje Connectivity**

# **Wymagania systemowe umożliwiające korzystanie z aplikacji**

**Wymagania systemowe** Urządzenie mobilne (tablet, smartfon) Wersja Android 6.0 (i nowsza) Wersja iOS 11 (i nowsza)

## **Instalacja i konfiguracja aplikacji**

Aby móc korzystać z funkcji Connectivity, należy najpierw – w zależności od posiadanego urządzenia mobilnego – zainstalować aplikację.

– Aplikację można pobrać w odpowiednim sklepie z aplikacjami (Apple App Store, Google Play Store). **Wskazówka:** Konieczne jest posiadanie konta użytkownika w odpowiednim sklepie z aplikacjami.

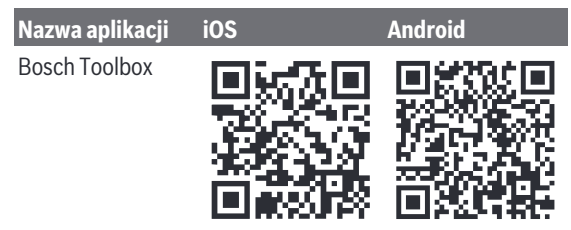

- Następnie w aplikacji należy wybrać podpunkt **MyTools** lub **Connectivity**.
- Na wyświetlacz smartfona bądź tabletu wyświetlone zostaną wszystkie dalsze kroki, konieczne do połączenia elektronarzędzia z urządzeniem mobilnym.

#### **Transmisja danych przez Bluetooth®**

Zintegrowany moduł *Bluetooth*® Low Energy Module wysyła sygnał w regularnych odstępach czasu. W zależności od warunków może upłynąć nieco więcej czasu, zanim elektronarzędzie zostanie wykryte. Jeżeli elektronarzędzie nie zostanie wykryte, należy sprawdzić:

- Czy odległość od urządzenia mobilnego nie jest za duża? Zmniejszyć odległość pomiędzy urządzeniem mobilnym i elektronarzędziem.
- W urządzeniu mobilnym wyłączyć i ponownie włączyć funkcję *Bluetooth*®.

Sprawdzić, czy elektronarzędzie zostanie teraz wykryte.

# **Funkcje dostępne w połączeniu z elektronarzędziem**

W połączeniu z modułem *Bluetooth*® Low Energy Module elektronarzędzie oferuje następujące funkcje Connectivity:

- Rejestracja i personalizacja
- Kontrola stanu, generowanie komunikatów ostrzegawczych
- Ogólne informacje i ustawienia
- Zarządzanie
- Programowanie zakresów prędkości skokowej
- Włączanie/wyłączanie i sterowanie funkcją ASC **(GST 18V‑155 SC)**
- Komunikaty ostrzegawcze (termiczny wyłącznik przeciążeniowy, wyłącznik uderzeniowy)

# **Konserwacja i serwis**

#### **Konserwacja i czyszczenie**

- u **Przed przystąpieniem do jakichkolwiek prac przy elektronarzędziu (np. prace konserwacyjne, wymiana osprzętu itp.), a także na czas transportu i przechowywania należy wyjąć z niego akumulator.** Niezamierzone uruchomienie włącznika/wyłącznika grozi skaleczeniem.
- u **Utrzymywanie urządzenia i szczelin wentylacyjnych w czystości gwarantuje prawidłową i bezpieczną pracę.**

Należy regularnie czyścić uchwyt brzeszczotu. W tym celu należy wyjąć brzeszczot z elektronarzędzia i lekko postukać elektronarzędziem o równą powierzchnię.

Silne zanieczyszczenie elektronarzędzia może doprowadzić do zakłóceń w działaniu. Dlatego materiały silnie pylące nie powinny być cięte od dołu oraz narzędziem trzymanym nad głową osoby obsługującej.

W przypadku zatkania wylotu wiórów należy wyłączyć elektronarzędzie, zdemontować system odsysania pyłu i usunąć zalegający pył i wióry.

# **Obsługa klienta oraz doradztwo dotyczące użytkowania**

Ze wszystkimi pytaniami, dotyczącymi naprawy i konserwacji nabytego produktu oraz dostępu do części zamiennych, prosimy zwracać się do punktów obsługi klienta. Rysunki techniczne oraz informacje o częściach zamiennych można znaleźć pod adresem: **www.bosch-pt.com**

Nasz zespół doradztwa dotyczącego użytkowania odpowie na wszystkie pytania związane z produktami firmy Bosch oraz ich osprzętem.

Przy wszystkich zgłoszeniach oraz zamówieniach części zamiennych konieczne jest podanie 10‑cyfrowego numeru katalogowego, znajdującego się na tabliczce znamionowej produktu.

#### **Polska**

Robert Bosch Sp. z o.o. Serwis Elektronarzędzi Ul. Jutrzenki 102/104 02-230 Warszawa Na www.serwisbosch.com znajdą Państwo wszystkie szczegóły dotyczące usług serwisowych online. Tel.: 22 7154450 Faks: 22 7154440 E-Mail: bsc@pl.bosch.com www.bosch-pt.pl

#### **Pozostałe adresy serwisów znajdują się na stronie:**

www.bosch-pt.com/serviceaddresses

#### **Transport**

Zalecane akumulatory litowo-jonowe podlegają wymaganiom przepisów dotyczących towarów niebezpiecznych. Akumulatory mogą być transportowane drogą lądową przez użytkownika, bez konieczności spełnienia jakichkolwiek dalszych warunków.

W przypadku przesyłki przez osoby trzecie (np. transport drogą powietrzną lub za pośrednictwem firmy spedycyjnej) należy dostosować się do szczególnych wymogów dotyczących opakowania i oznakowania towaru. W takim wypadku podczas przygotowywania towaru do wysyłki należy skonsultować się z ekspertem ds. towarów niebezpiecznych.

Akumulatory można wysyłać tylko wówczas, gdy ich obudowa nie jest uszkodzona. Odsłonięte styki należy zakleić, a akumulator zapakować w taki sposób, aby nie mógł on się poruszać (przesuwać) w opakowaniu. Należy wziąć też pod uwagę ewentualne inne przepisy prawa krajowego.